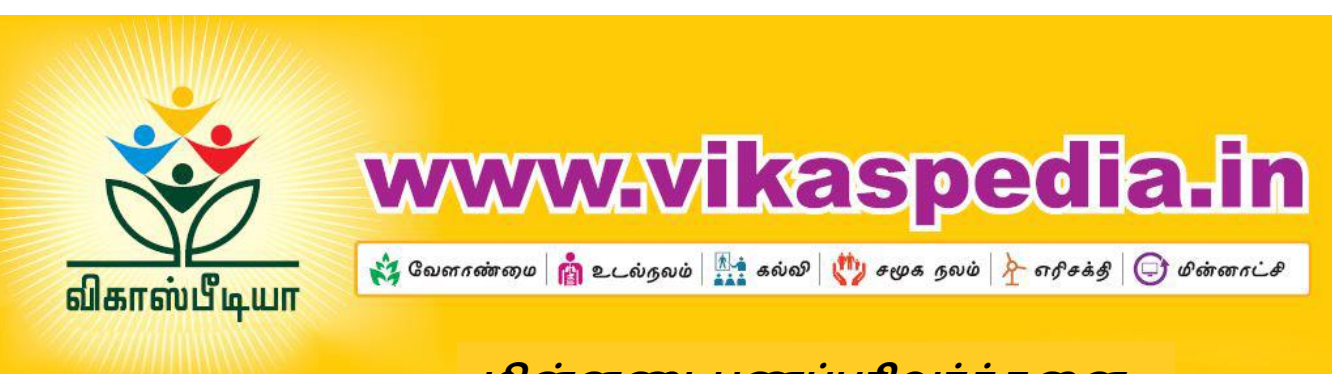

# **மின்னணு பணப்பரிவர்த்தனன**

#### **மின்னணுநிதி சேவைகளின் ைவககள்**

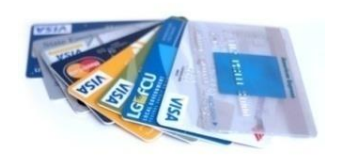

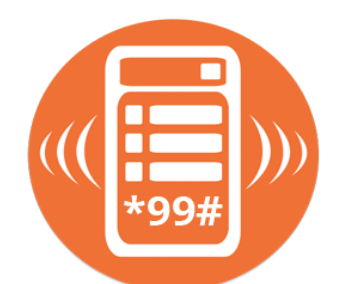

#### **அட்வைகள்**

**அட்வைகள் என்பவை ைழக்கமாக ைங்கிகளால் ைழங்கப்படுபவை. மூன்று ைவககள் : முன்கூட்டி பணம் சேலுத்தும் அட்வை, பற்றுஅட்வை, கைன் அட்வை.**

#### **USSD (ஒழுங்குபடுத்தப்பைாத இவணப்புச் சேவை தரவுகள்)**

**\*99# என்ற மிகச்ேிறிய குறியீட்டு எண்மூலம் இந்த சேவைவயப்சபறலாம் ஒரு ைாடிக்வகயாளருக்கு ஒருநாவளக்கு ரூ. 5000 ைவரயிலான பரிமாற்றத்திற்கு இதவன பயன்படுத்தி சகாள்ளமுடியும்.**

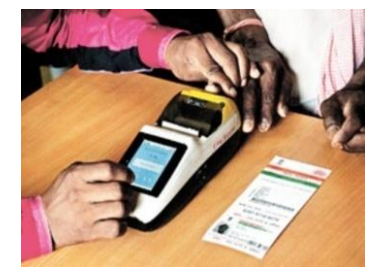

#### **ஆதார் எண் மூலம் பணப்பரிமாற்றம் (AEPS - Aadhar Enable Payment System)**

**ைங்கி, ைாடிக்வகயாளருக்கு அைரது ஆதார் எண்கவள அவையாளமாகக் சகாண்டு அைரது கணக்கிலிருந்து பணத்வத அனுப்புைதற்கு அதிகாரமளிக்கும் சேவையாகும்**

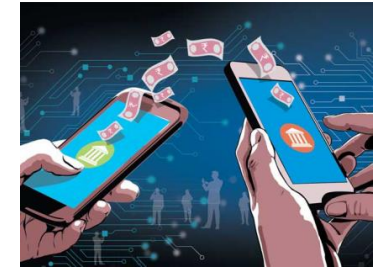

#### **ஓன்றிவணக்கப்பட்ை பணப்பரிமாற்ற இவைமுகப்பு (UPI)**

**IMPS எனப்படும் உடனடி பணப்பரிமாற்ற சேவையின் மேம்பட்ட ைடிைமாகும். 24 மணி சநரமும் ைருைம் முழுைதும் சைவல சேய்கிறது.**

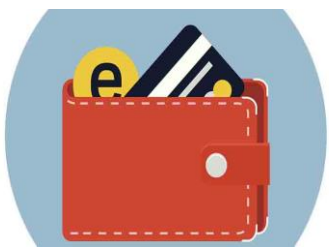

## **e-wallet : மின்னணு பணப்வப**

**இது ஒருைவக மின்னணு அட்வை. இதன்மூலம் கணினி, ேீர்மிகு வகசபேி ஆகியற்வற பயன்படுத்தி இவணயத்தின் ைழியாக பணப்பரிமாற்றங்கள் சேய்யலாம்.**

### *USSD (***ஒழுங்குபடுத்தப்பைாத இவணப்புச் சேவை தரவுகள்)**

*(Unstructural Supplementary Service Data)*

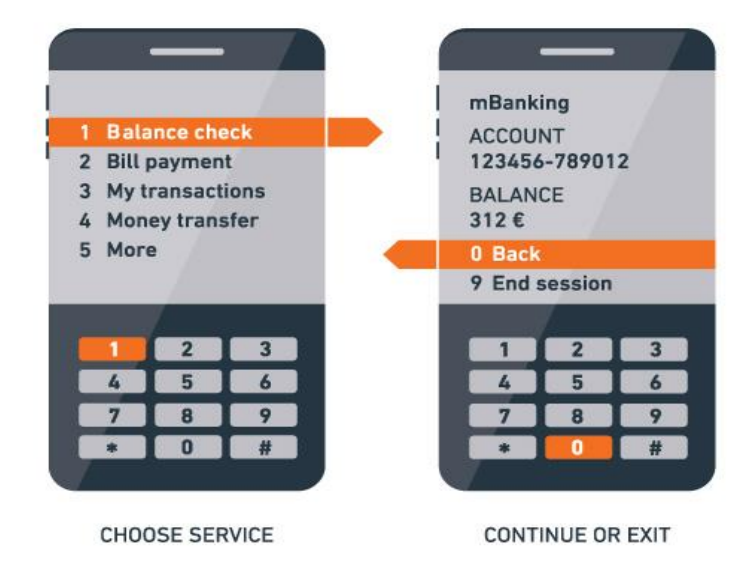

- $\triangleright$  உங்கள் வங்கிக் கணக்குடன் உங்கள் கைப்பேசி எண்ணை இகணயுங்கள்.
- \*99# என்ற எண்கண டயல் சசய்யுங்கள்
- $\triangleright$  உங்கள் வங்கியின் பெயரின் முதல் மூன்று எழுத்துக்கள் அல்லது IFSC குறியீட்டு எண்ணை பதிவிடுங்கள்
- $\triangleright$  பணப்பரிமாற்றம் MMID "Fund Transfer MMID" என்ற விருப்பத்தை தெரிவு சசய்யுங்கள்.
- $\triangleright$  பணம் பெற வேண்டியவரின் கைப்பேசி எண்ணையும் MMID குறியீட்டு எண்கணயும் ேதிவிடுங்கள்.
- $>$  எவ்வளவு பணம் தரப்படவேண்டும் என்பதையும், உங்களது கைபேசி ரகசிய குறியீட்டு எண்கணயும் உங்கள் வங்கிக்கணக்கின் ககடசி 4 எண்களையும் பதிவு செய்யுங்கள்.
- $\triangleright$  படிப்படியான இத்தகையை வழிமுறைகள் மூலம் நீங்கள் ேணப்ேரிமாற்றம் சசய்துசகாள்ள முடியும்.

# **ஆதார் எண் மூலம் பணப்பரிமாற்றம்**

**(***AEPS - Aadhar Enable Payment System)*

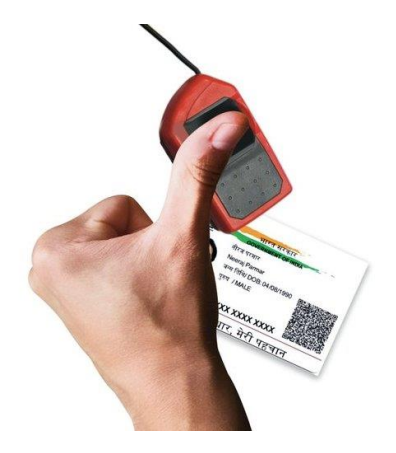

### **AEPS பரிமாற்றத்திற்கான முக்கியமான படிகள்**

ஒரு நுண் ATM அல்லது வங்கி முகவரிடம்

சசல்லுங்கள்

உங்கள் வங்கியின் சேயகரயும் ஆதார் எண்கணயும் சகாடுங்கள்

என்ன வககயான பரிமாற்றம் தேவை என்பதை தேர்ந்தெடுங்கள்

உங்கள் ககபரகககய

ஸ்பகனரில்

ேதிவிடுங்கள்

ேரிமாற்றம் முடிந்தவுடன் ரசீது வரும்

### **நீங்கள் இதவனப் பயன்படுத்தி**,

- உங்கள் கணக்கில் ேண இருப்பு ேற்றி அறியலாம்
- பணம் எடுக்கலாம்
- பணம் போடலாம்

• ஒரு ஆதார் எண்ணிலிருந்து இன்சனாரு ஆதார் எண்ணிற்கு பணத்தை பரிமாறிக்கொள்ளலாம்.

• நியாய விகலக் ககடகளில் சோருள்கள் வாங்கலாம்.

### **ஓன்றிவணக்கப்பட்ை பணப்பரிமாற்ற இவைமுகப்பு (***UPI)*

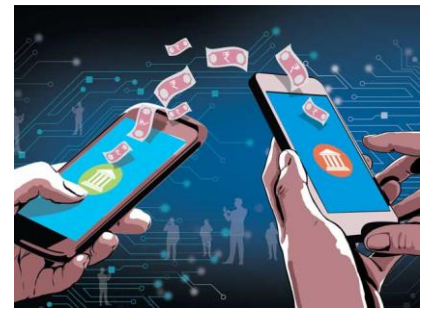

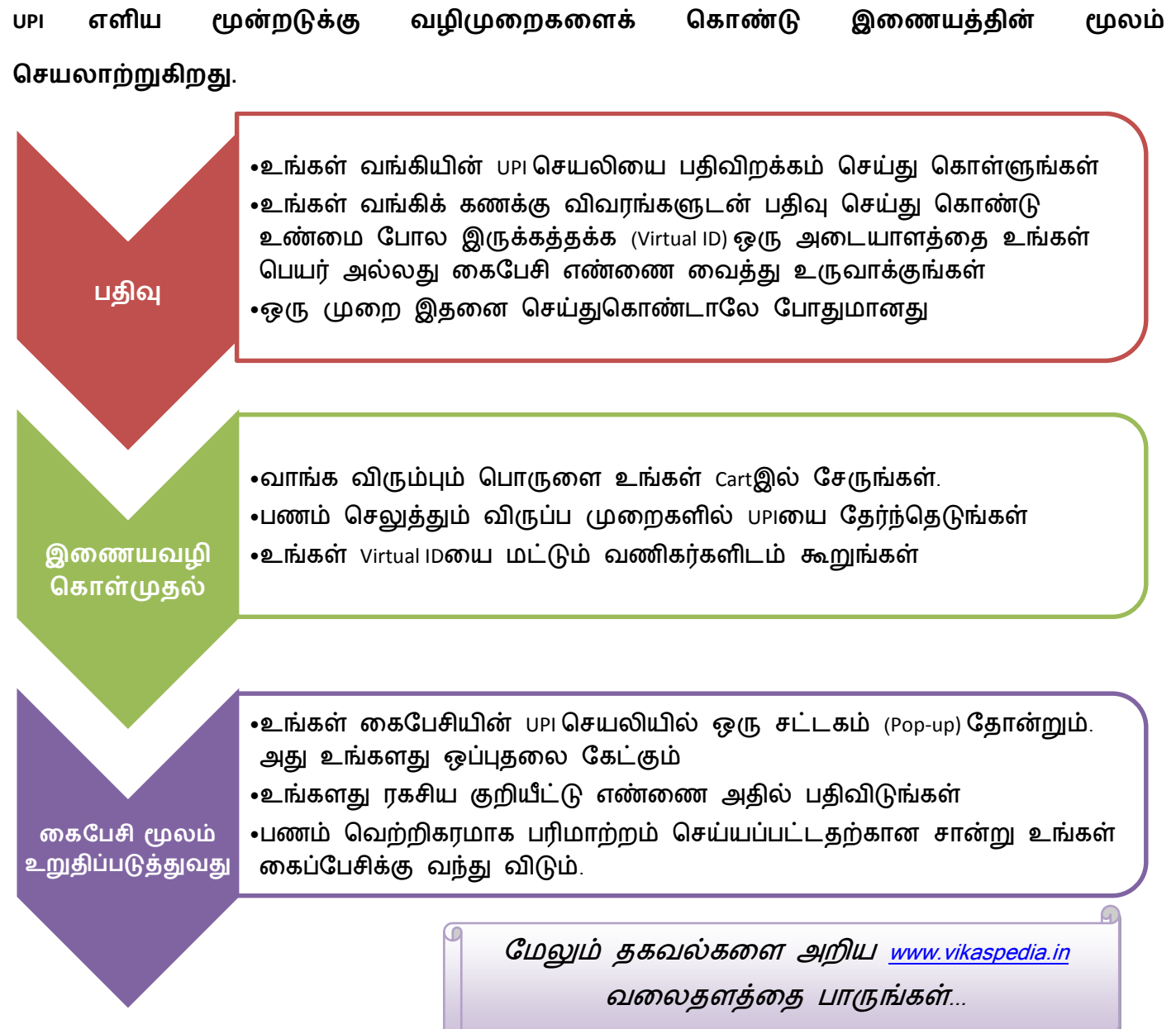

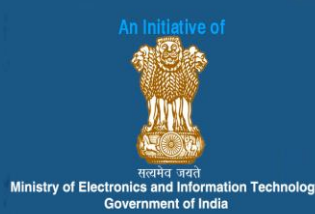

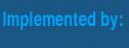

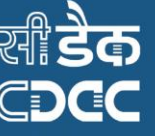

प्रगत संगणन विकास केन्द्र CENTRE FOR DEVELOPMENT OF ADVANCED COMPUTING Scientific Society of The Ministry of Electronics& IT, Govt. Of India

Plot No: 6&7, Hardware Park,Sy. No. 1/1, Srisailam Highway 'Raviryal (V & GP), Via Ragaanna guda<br>Maheshwaram (M), Ranga Reddy district,Hyderabad – 501510,Telangana State, India<br>Ph: 09849287132

Website : www.vikaspedia.in